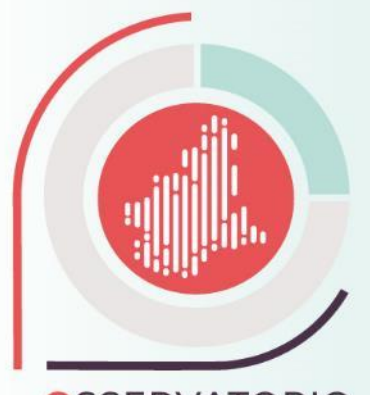

**OSSERVATORIO TURISTICO DELLA REGIONE PIEMONTE** 

# **LOCAZIONI TURISTICHE PIEMONTE DATI TURISMO**

*Torino, 13 marzo 2023*

**INIONCAMERE** 

PIEMONTE

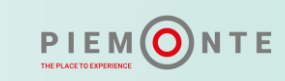

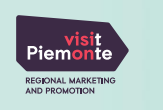

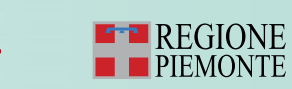

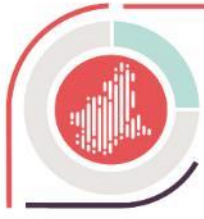

## **Piemonte Dati Turismo | Locazioni Turistiche Soggetti coinvolti**

- **Locatori** (**locatori mandatari**): inviano comunicazione come da *modello informativo per locazione turistica* (Locazioni Turistiche), ricevono via e-mail l'**allegato H** completo di **CIR** per ogni immobile dichiarato e le **credenziali di accesso** al servizio di invio dati dei flussi turistici **Piemonte Dati Turismo** (ROSS 1000).
- **Comuni**: ricevono la comunicazione come da *modello informativo per locazione turistica* via PEC (mittente **locazionituristiche@cert.regione.piemonte.it**) e possono accedere all'**elenco** delle locazioni turistiche del territorio di competenza sul portale **Piemonte Dati Turismo** (ROSS 1000), richiedendo le credenziali di accesso all'Help Desk (HD).
- **Province** / **Città Metropolitana**: ricevono via e-mail la notifica della comunicazione come da *modello informativo per locazione turistica,* troveranno le locazioni inserite nella sezione **Anagrafica** del portale **Piemonte Dati Turismo** (ROSS 1000) e visualizzeranno e valideranno i **flussi turistici** che il locatore invierà registrando gli ospiti sul portale.
- **ATL**: visualizzeranno l'**anagrafica** delle Locazioni Turistiche sul portale **Piemonte Dati Turismo** (ROSS 1000).

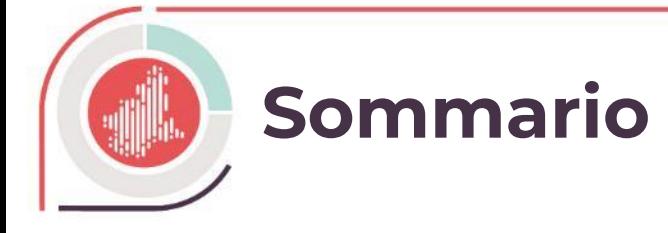

## • **Locazione turistiche 4**

- 
- 
- La Provincia / Città Metropolitana 1994 1994 1994 1994 1994 1995 1994 1996 1996 1997 19

## • **Piemonte Dati Turismo (ROSS 1000) 20**

- 
- 

## • **Precisazioni 28**

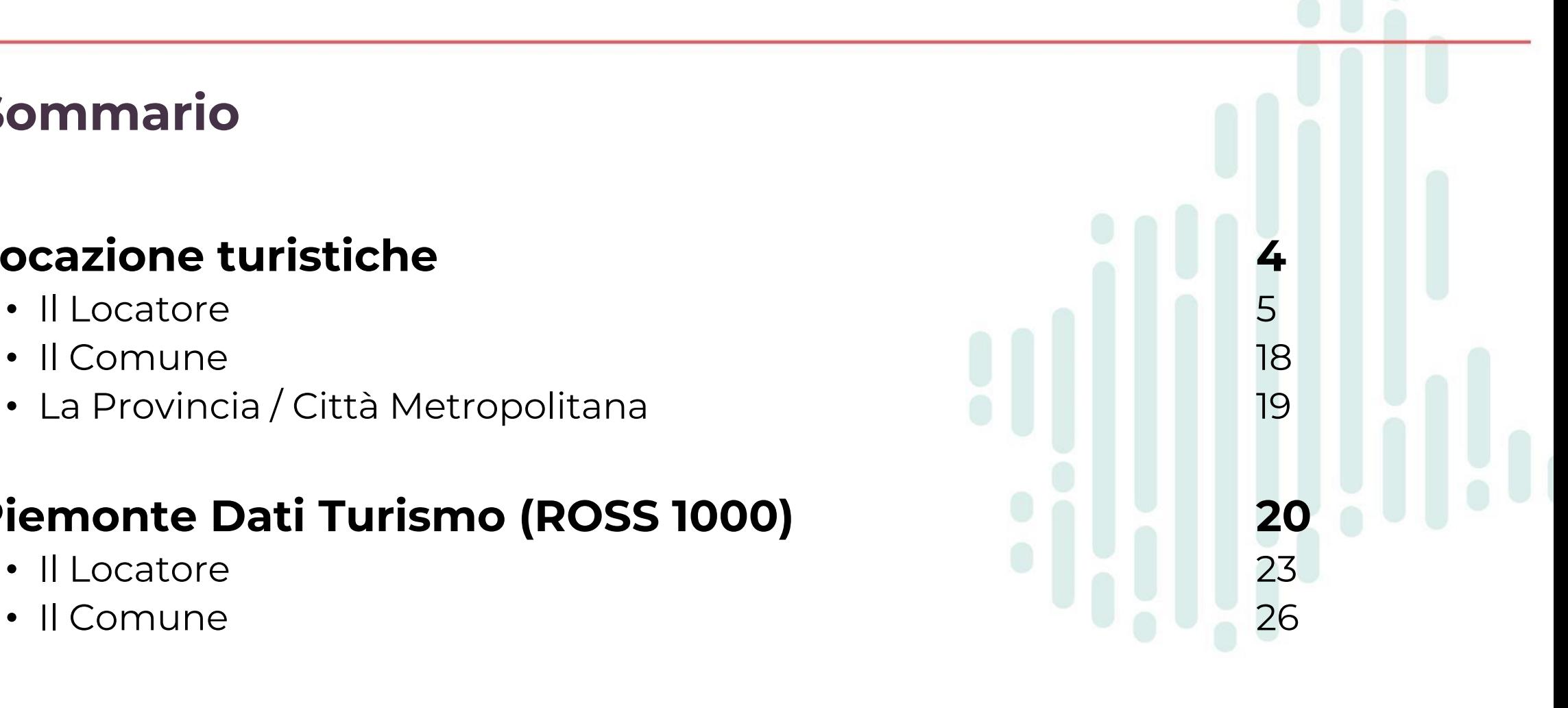

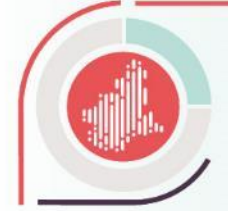

# LOCAZIONI TURISTICHE

*Locatore Comune*

*Provincia / Città Metropolitana*

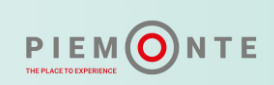

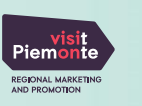

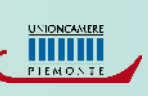

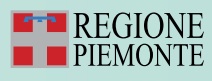

Per la **comunicazione** relativa alla **locazione turistica**, il locatore dovrà avvalersi del **servizio disponibile** 

**sul portale della pubblica amministrazione regionale [Servizi.regione.piemonte.it](https://servizi.regione.piemonte.it/)**.

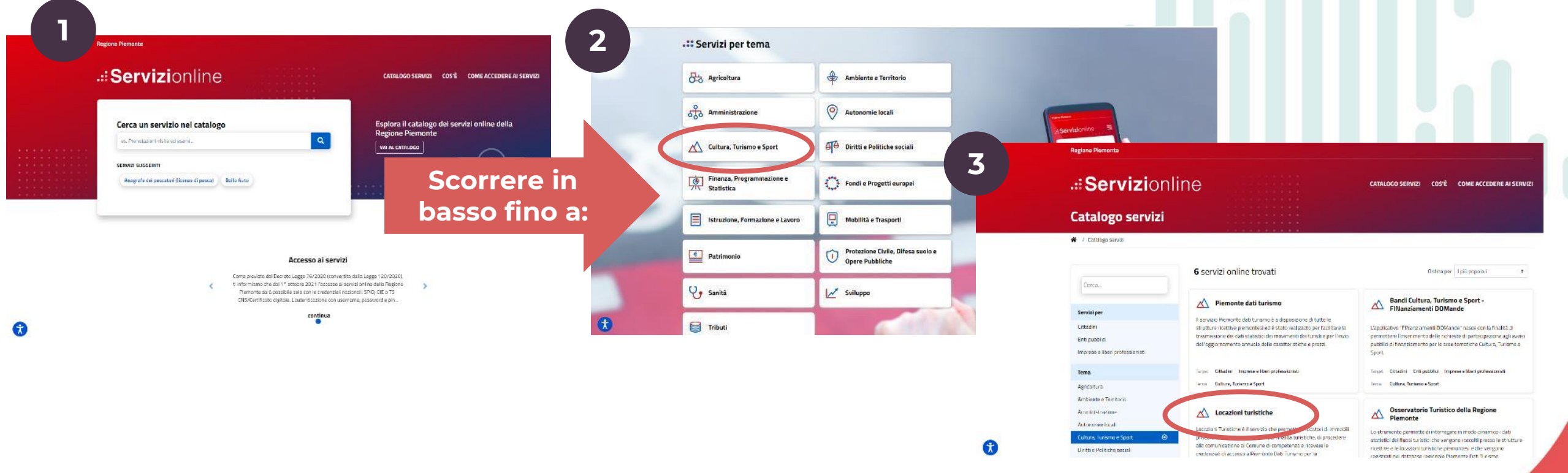

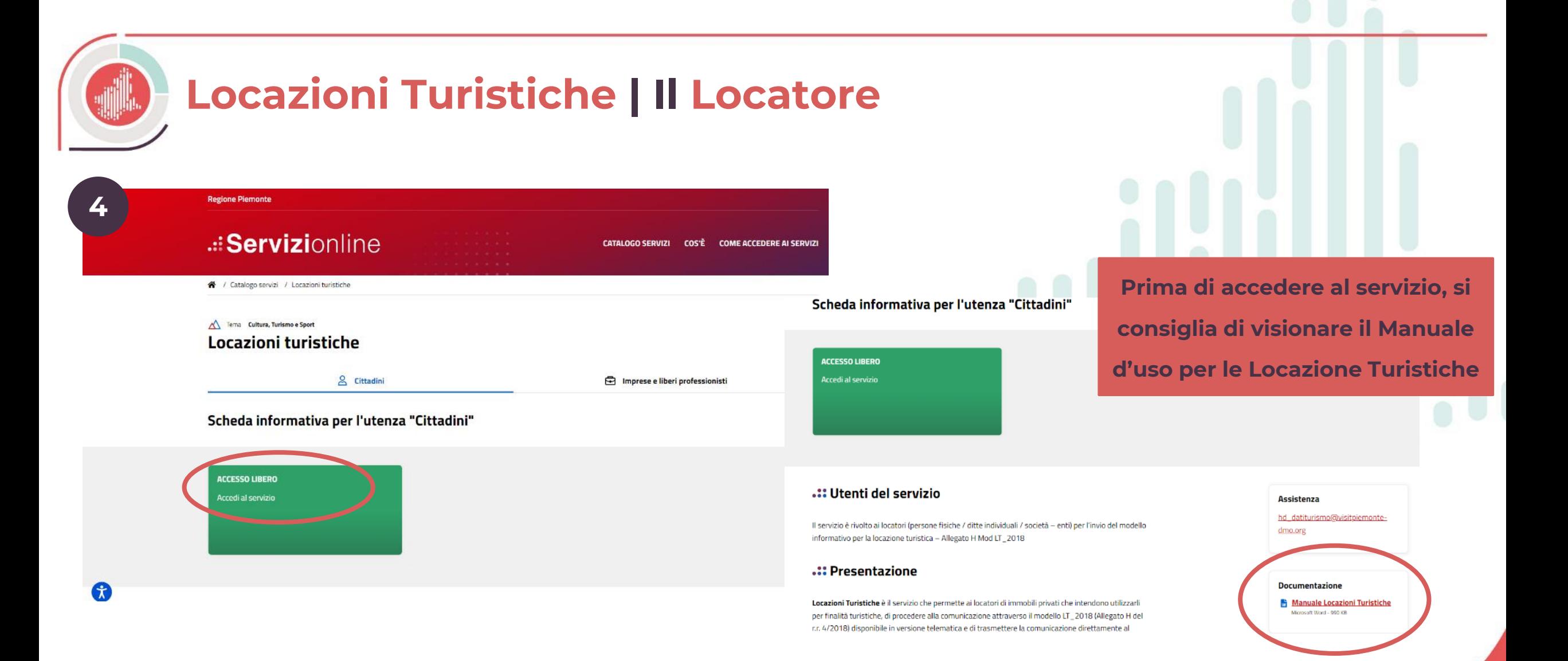

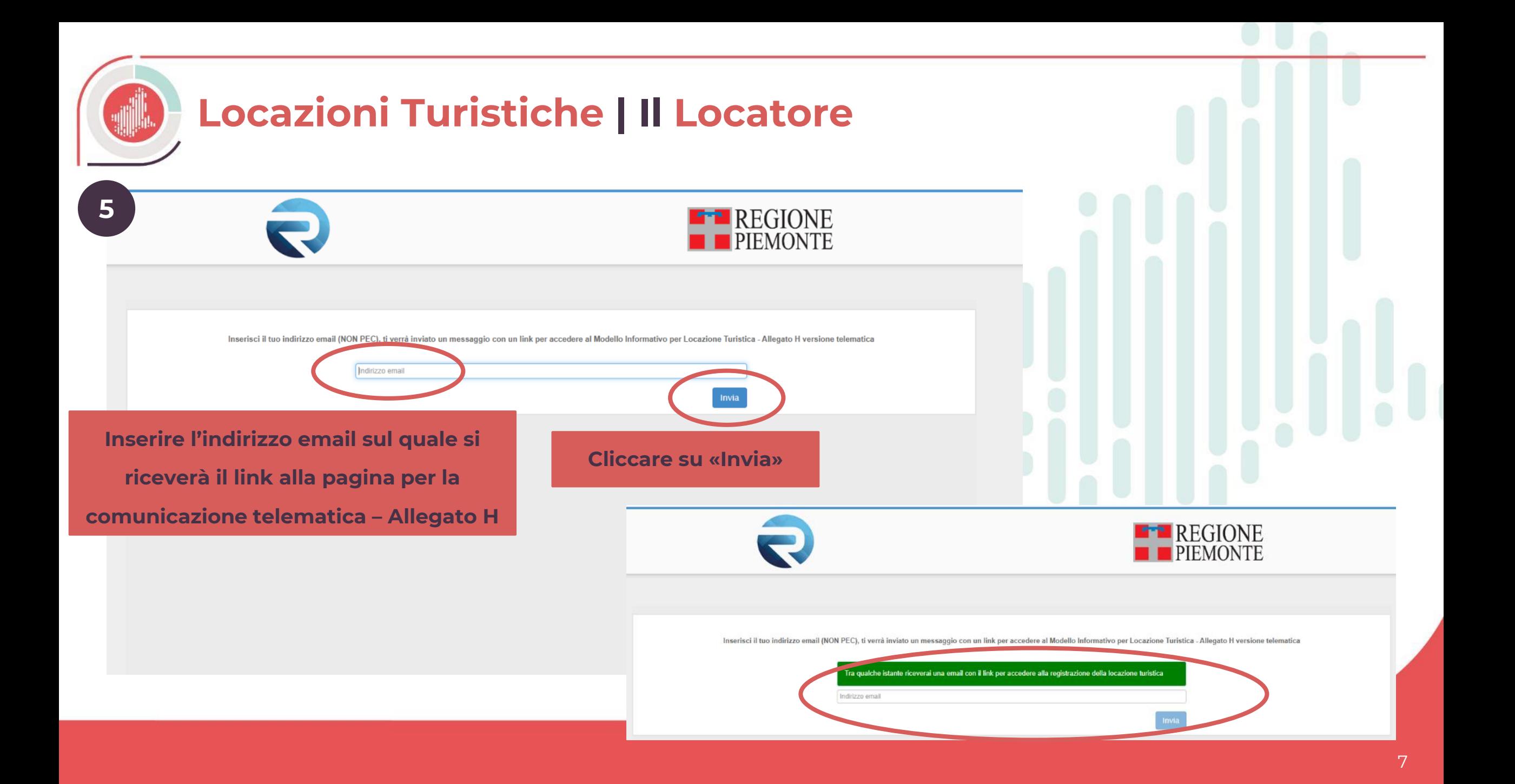

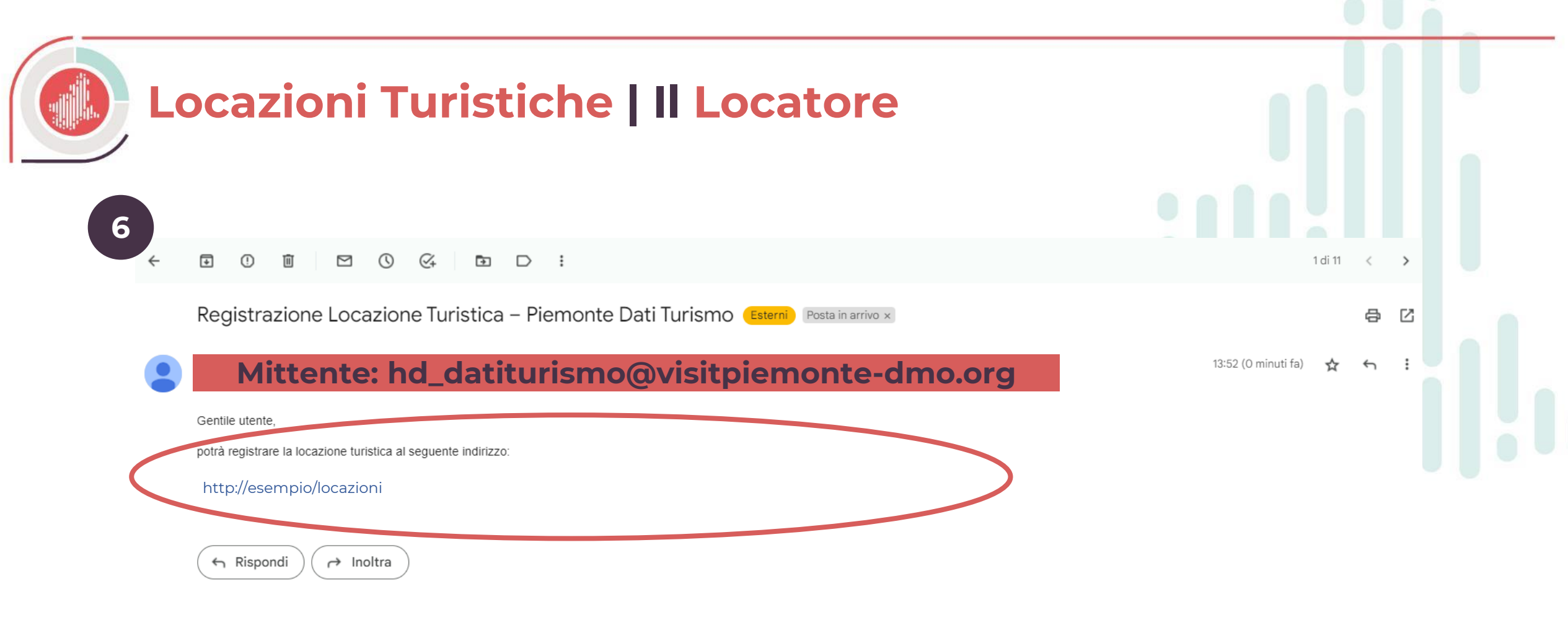

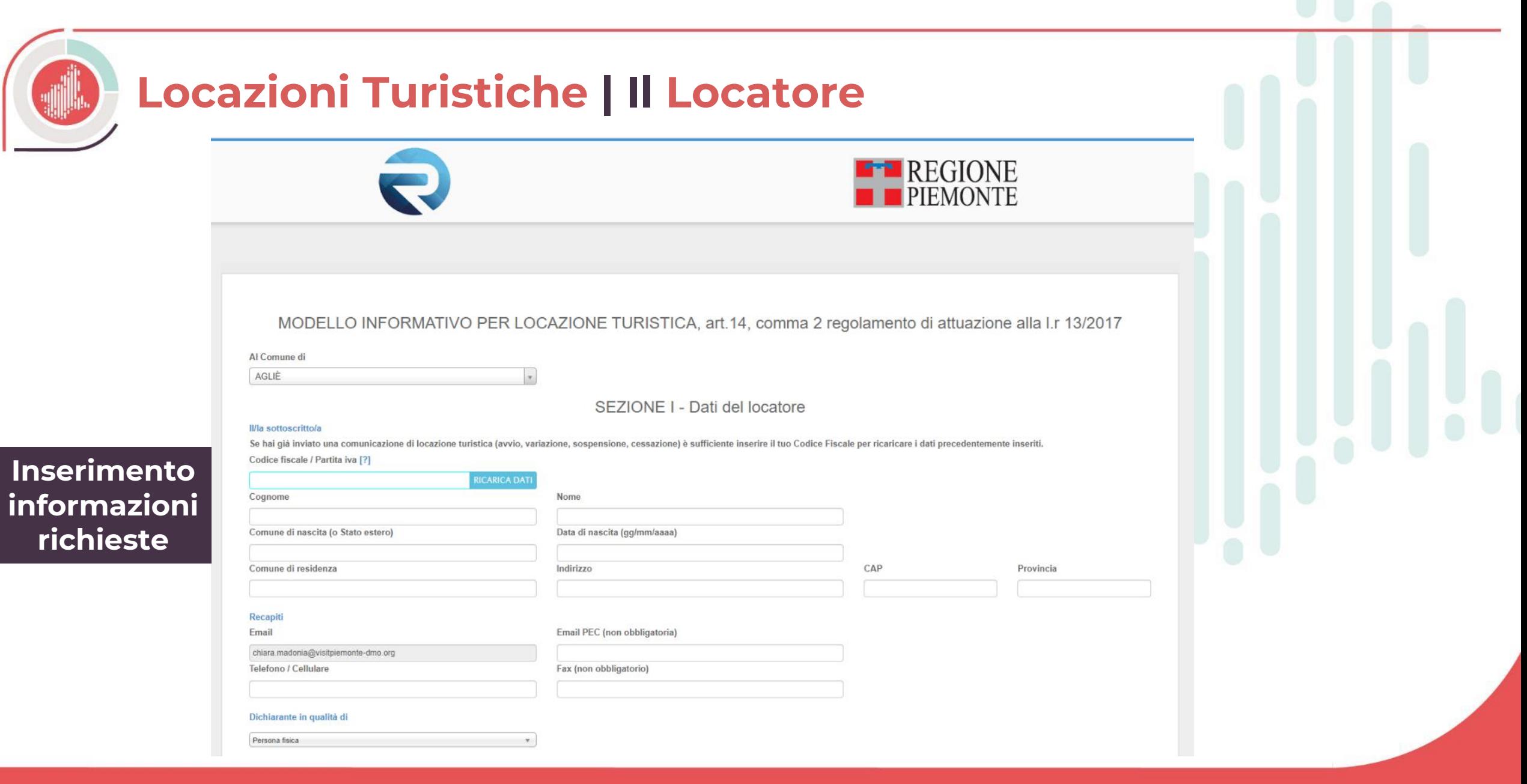

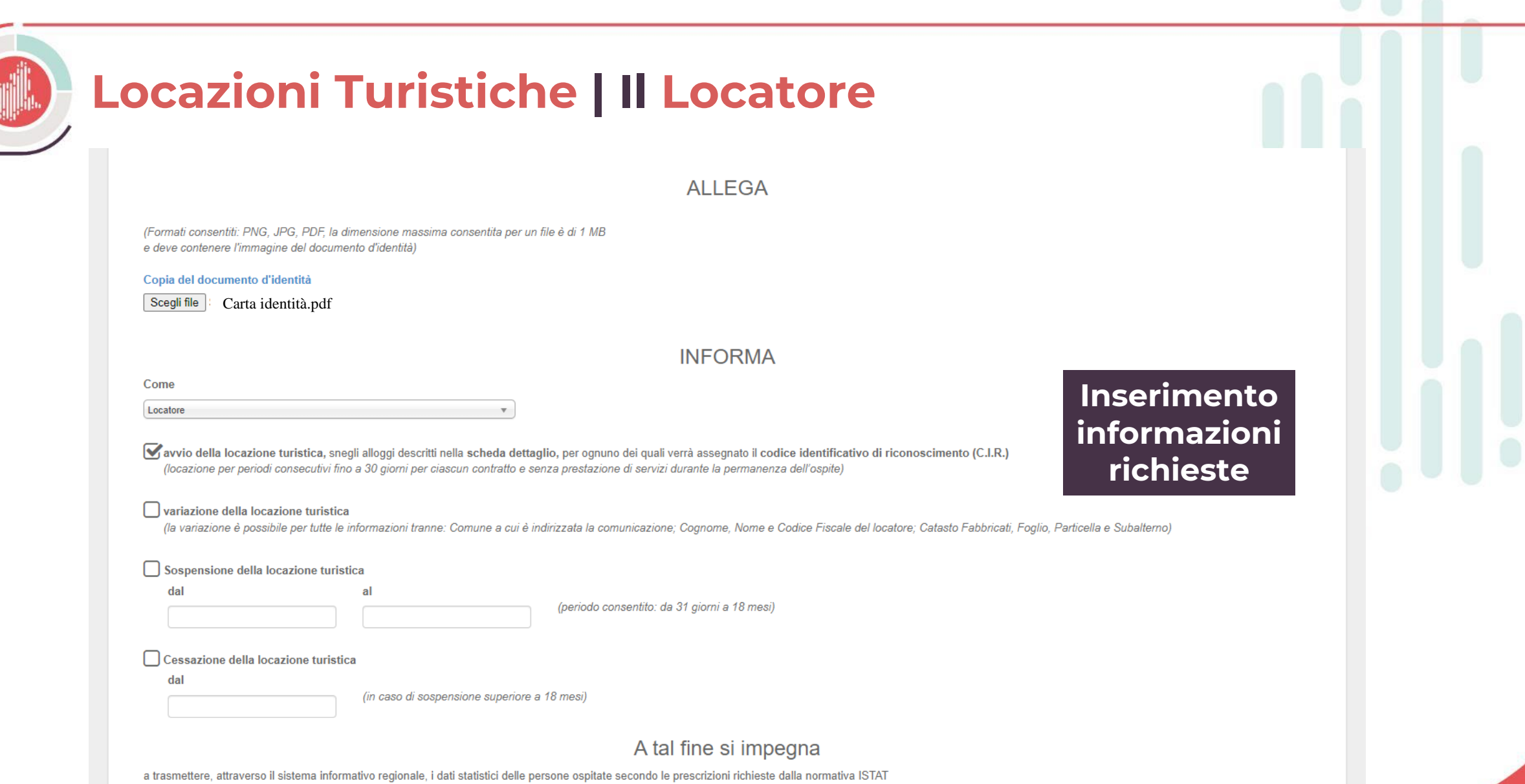

#### **Dichiara**

sotto la propria responsabilità e nella consapevolezza di quanto previsto dagli articoli 75 e 76 del D.P.R. 445/2000:

- · che i dati riportati nella comunicazione di locazione e nei relativi allegati, sono rispondenti al vero
- · di aver preso visione dell'informativa sul trattamento dei dati personali di cui all'art.13 del D. Lgs. 196/2003 e della nota informativa relativa alla rilevazione statistica ISTAT in calce
- · di essere a conoscenza che ai sensi dell'art.75 D.P.R.445/2000: "Qualora dal controllo di cui all'articolo 71 emerga la non veridicità del contenuto della dichiarazione, il dichiarante decade dai benefici eventualmente c da provvedimenti emanati sulla base della dichiarazione non veritiera"
- · di essere a conoscenza che ai sensi dell'art.76 D.P.R. 445/2000: "Chiungue rilascia dichiarazioni mendaci, forma atti falsi o ne fa uso nei casi previsti dal presente testo unico è punito ai sensi del codice penale e del speciali in materia"

#### Rilevazione statistica ISTAT

I locatori sono tenuti a trasmettere i dati dei movimenti turistici nell'ambito della rilevazione statistica dell'ISTAT, ai sensi dell'articolo 5 bis dalla I.r. 12/1987 e della DGR n. 60-15199 del 23 marzo 2005, entro il g successivo a quello di riferimento degli arrivi e delle presenze del mese precedente.

#### Informativa sul trattamento dei dati personali

Ai sensi dell'art.13 D.Lgs. 196/2003, la gestione e l'utilizzo dei dati personali richiesti nel modello sono svolti da parte del comune competente per territorio, in adempimento alle disposizioni della I.r. 13/2017 e del r di attuazione.

I dati di contatto del locatore/locatore mandatario, delle caratteristiche e della ricettività degli alloggi vengono resi disponibili all'ATL competente del territorio per finalità di informazione turistica.

I dati relativi al numero di arrivi e di presenze degli ospiti che il locatore/locatore mandatario trasmetterà, secondo apposita procedura informatizzata, saranno trattati esclusivamente in forma aggregata dalla Provincia metropolitana e dalla Regione.

Titolari del trattamento per le attività di registrazione e di aggiornamento della banca dati anagrafica sono la provincia o Città metropolitana e la Regione Piemonte. È possibile rivolgersi alla provincia o alla Città met Regione per avere informazioni circa il nominativo del responsabile del trattamento.

Titolare del trattamento dei dati per quanto riquarda la banca dati anagrafica regionale è Regione Piemonte con sede in Via Bertola, 34 - Torino. Responsabile del trattamento per la gestione della banca dati anagrafica reg Direttore della Direzione regionale Cultura, Turismo e Commercio con sede in Via Bertola, 34 - Torino.

Autorizzo il trattamento dei dati personali contenuti nel presente modello ai sensi dell'articolo 13 D. Lgs. 196/2003 e dagli articoli 13 e 14 del regolamento UE 2016/679 ai fini informativi da parte dell'agenzia di accogl promozione turistica locale.

Non autorizzo il trattamento dei dati personali contenuti nel presente modello ai sensi dell'articolo 13 D. Lgs. 196/2003 e dagli articoli 13 e 14 del regolamento UE 2016/679 ai fini informativi da parte dell'agenzia di ac promozione turistica locale.

SEZIONE II - LOCAZIONE TURISTICA

#### Requisiti urbanistici:

I locali dell'immobile dato in locazione turistica sono conformi ai requisiti tecnico-edilizi ed igienico-sanitari del regolamento edilizio comunale, nonché ai vincoli previsti per la destinazione d'uso RESIDENZIALE come d

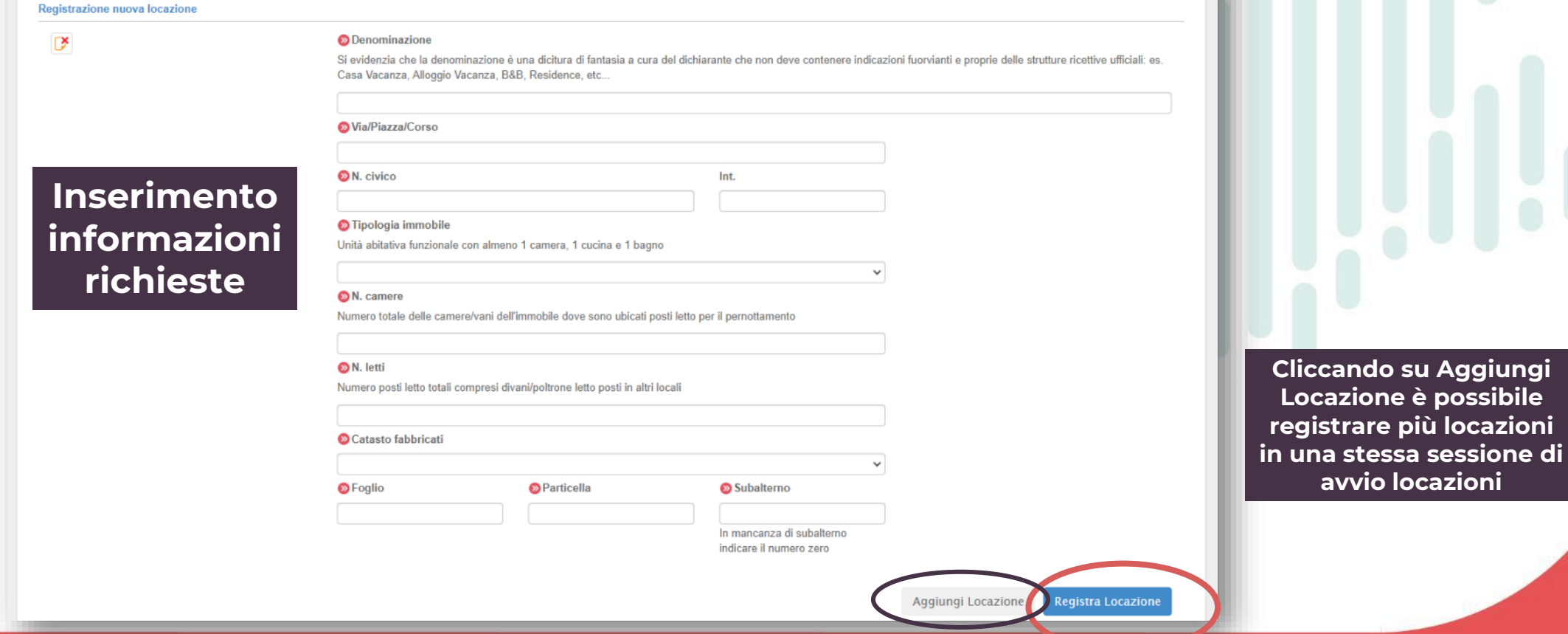

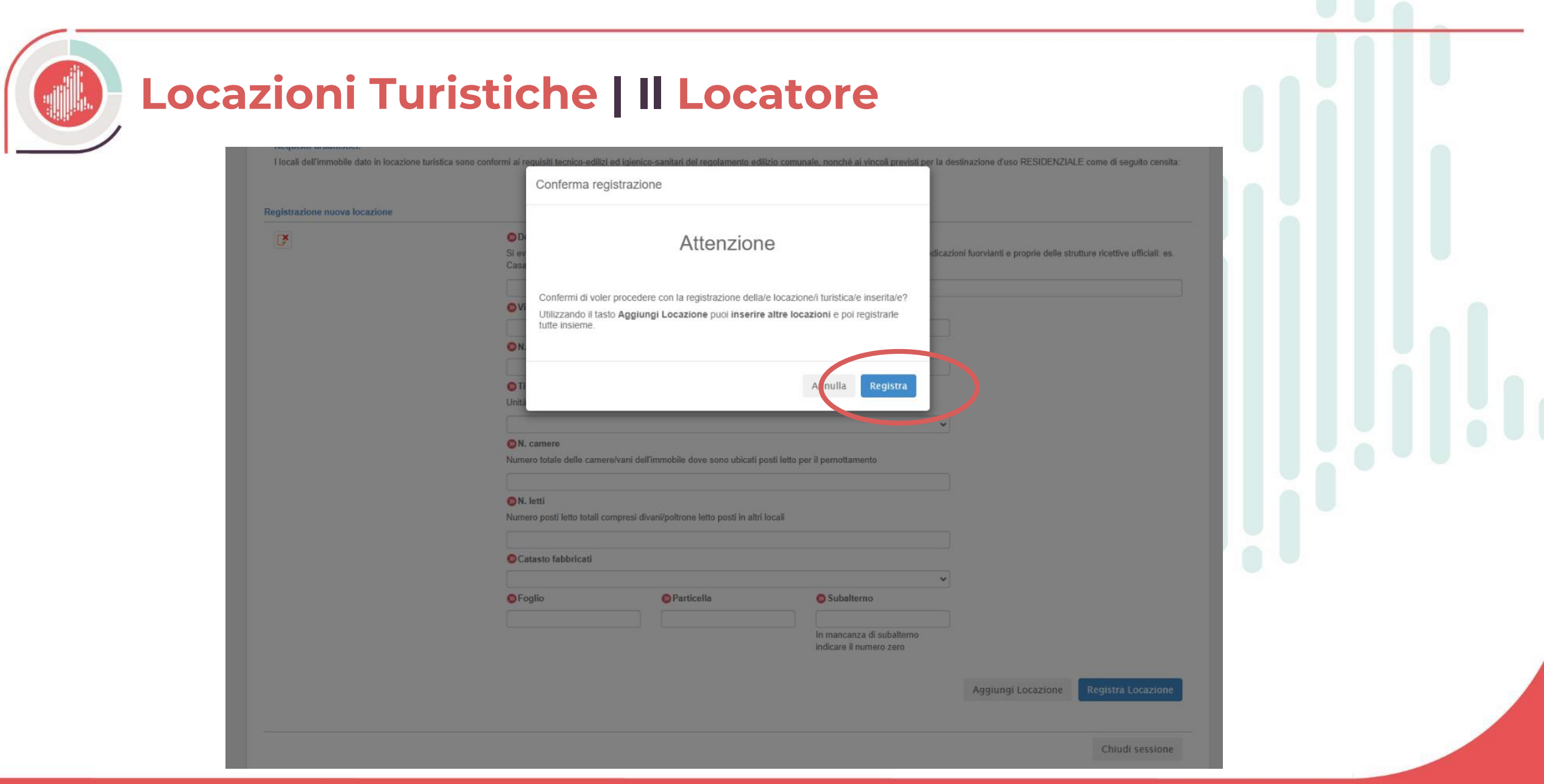

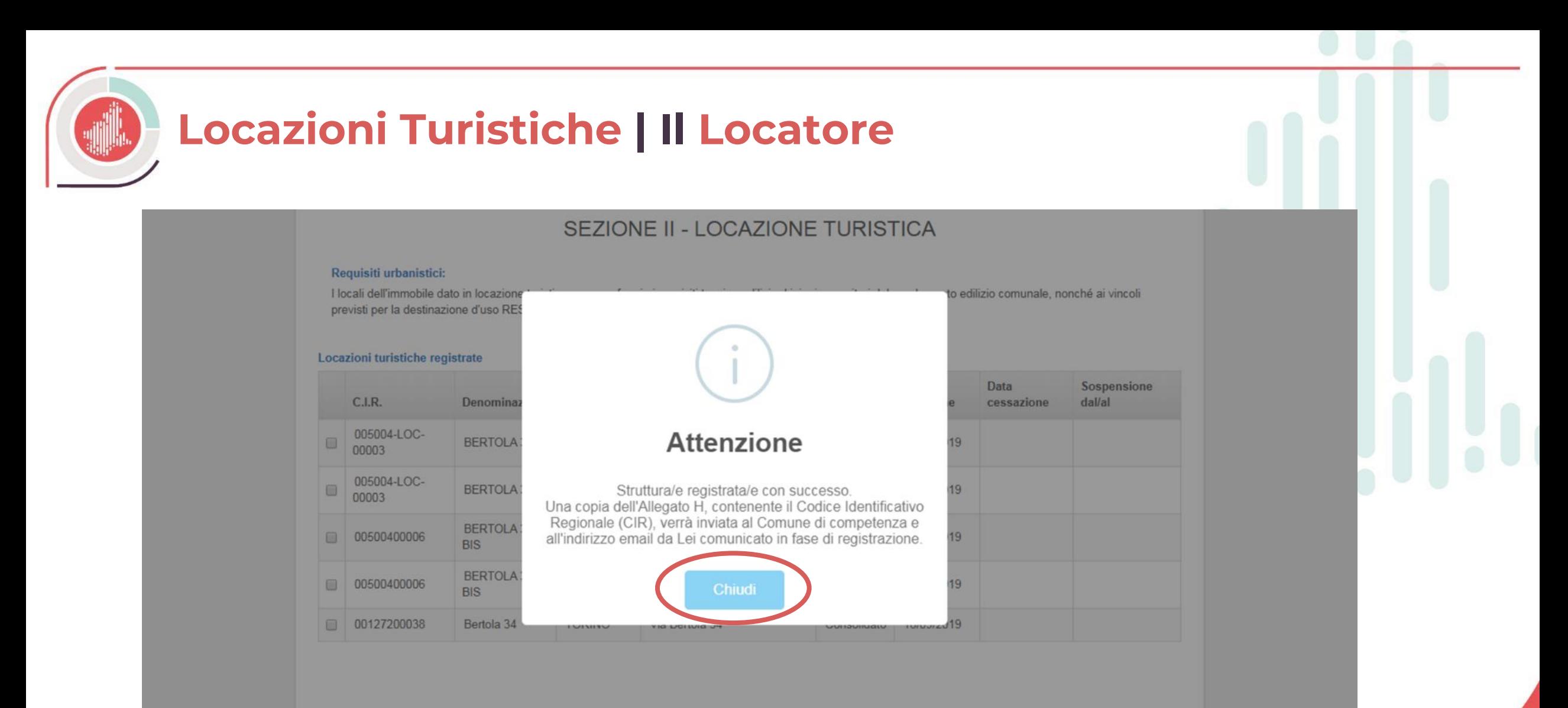

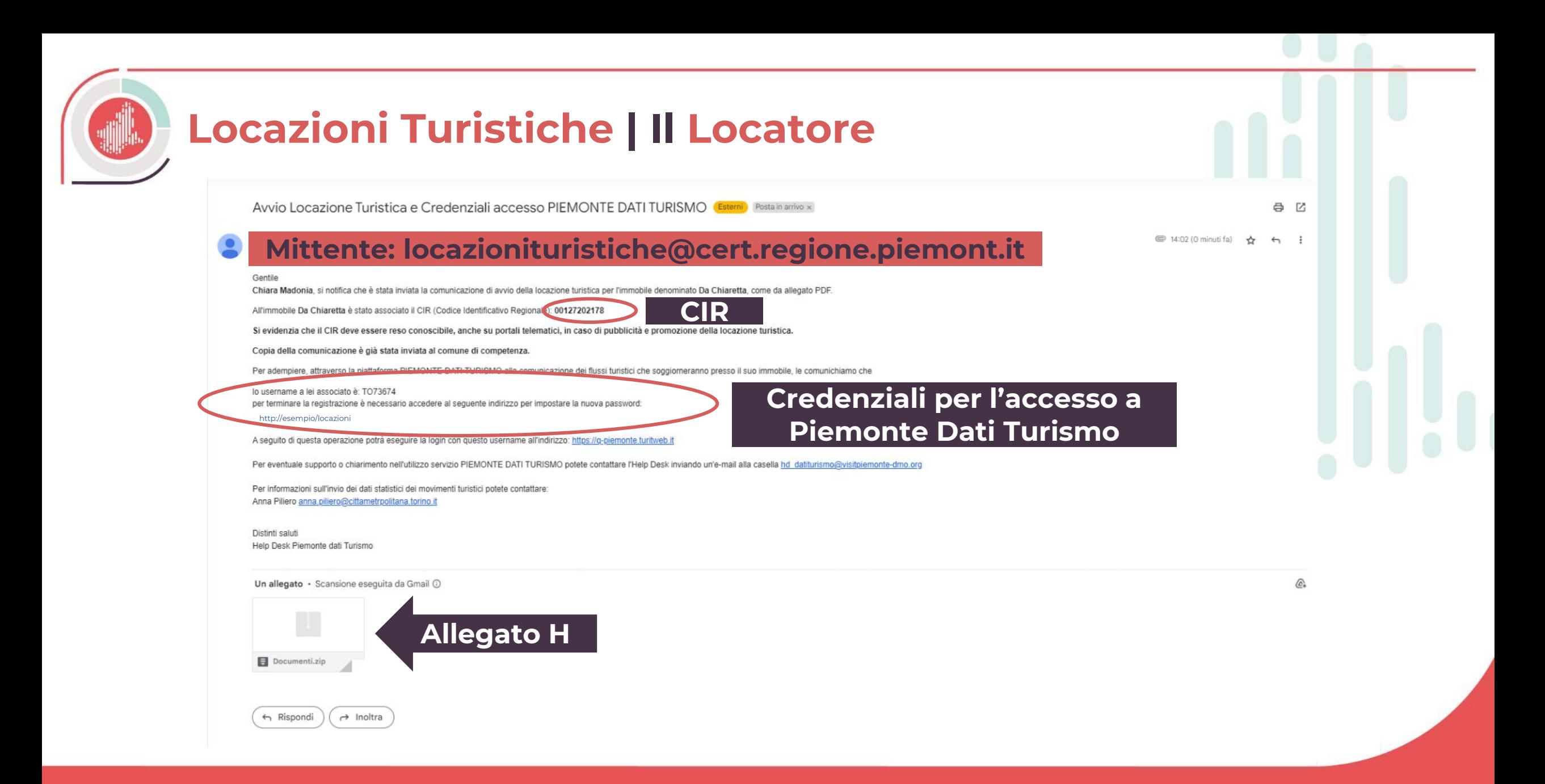

**Aggiunta / variazione / sospensione / cessazione: significato**

- **Aggiungere locazione**: registrare una nuova locazione associata a uno username già esistente sul portale Piemonte Dati Turismo.
- **Variazione locazione**: modificare alcune informazioni relative al locatore e all'offerta ricettive (es. numero di posti letto) della locazione.

Alcuni dati non possono essere modificati senza l'obbligo di cessare la locazione e riattivarla. I dati non modificabili per cui è necessaria la cessazione della locazione, sono: nome, cognome, codice fiscale del locatore, Comune e Provincia in cui è ubicata la locazione e dati catastali.

- **Sospensione locazione**: inserire periodi di sospensione superiori a 30 giorni e inferiori a 18 mesi nel caso in cui l'immobile venga locato con altro tipo di contratto (diverso da affitto breve).
- **Cessazione**: cessare l'attività di affitto breve.

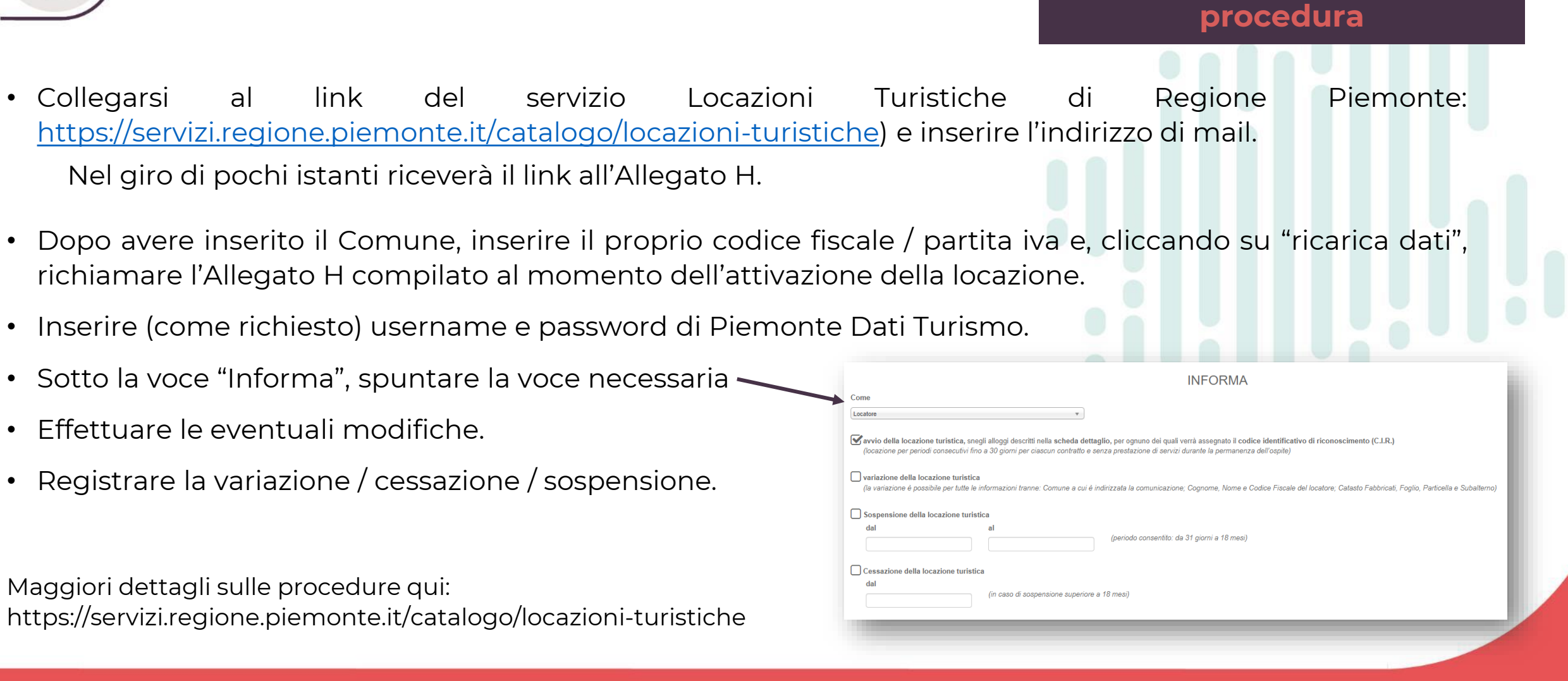

**Aggiunta / variazione /** 

**sospensione / cessazione:** 

## **Locazioni Turistiche | Il Comune**

**POSTA CERTIFICATA: Notifica Locazione Turistica Posta in arrivo x** 

### **Mittente: locazionituristiche@cert.regione.piemonte.it**

#### Messaggio di posta certificata

Il giorno 18/09/2019 alle ore 11:25:14 (+0200) il messaggio "Notifica Locazione Turistica" è stato inviato da "locazionituristiche@cert. regione piemonte it" indirizzato a:

\*Indirizzo mail del Comune (posta certificata)\*

Il messaggio originale è incluso in allegato.

\*Indirizzo mail del Comune (posta certificata)\*

L'allegato daticert.xml contiene informazioni di servizio sulla trasmissione.

#### **Certified email message**

On 18/09/2019 at 11:25:14 (+0200) the message "Notifica Locazione Turistica" was sent by "locazionituristiche@cert.regione.piemonte.it" and addressed to:

#### \*Indirizzo mail del Comune (posta certificata)\*

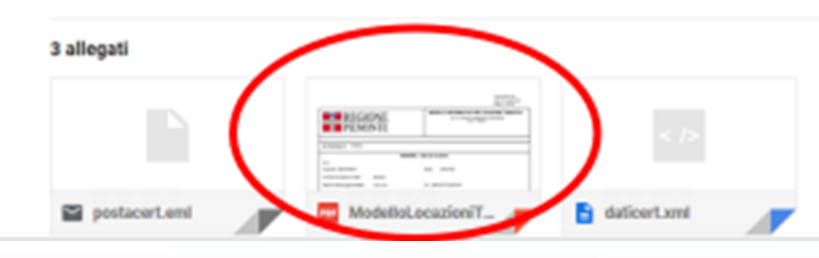

**Il Comune riceve notifica di apertura con l'Allegato H**

ē **Z** 

## **Locazioni Turistiche | La Provincia / Città Metropolitana**

POSTA CERTIFICATA: Notifica Locazione Turistica Posta in arrivo x

## **Mittente: locazionituristiche@cert.regione.piemonte.it**

#### Messaggio di posta certificata

Il giorno 18/09/2019 alle ore 11:25:14 (+0200) il messaggio "Notifica Locazione Turistica" è stato inviato da "locazionituristiche@cert. regione piemonte it" indirizzato a:

\*Indirizzo mail della Provincia / Città Metropolitana\*

Il messaggio originale è incluso in allegato.

Identificativo messaggio: 073DE673.00CEB36E.43B0AAA9.66774753.posta-certificata@legalmail.it

L'allegato daticert.xml contiene informazioni di servizio sulla trasmissione.

#### **Certified email message**

On 18/09/2019 at 11:25:14 (+0200) the message "Notifica Locazione Turistica" was sent by "locazionituristiche@cert.regione.piemonte.it" and addressed to:

\*Indirizzo mail della Provincia / Città Metropolitana\*

#### 3 allegati

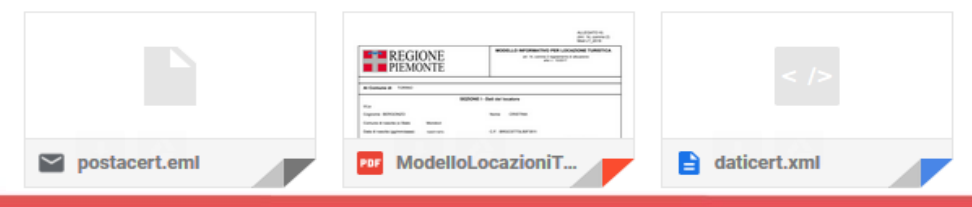

**La Provincia / Città Metropolitana riceve notifica di apertura con l'Allegato H**

ē

Ø

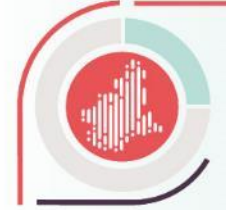

# PIEMONTE DATI TURISMO

*Locatore*

*Comune Provincia / Città Metropolitana*

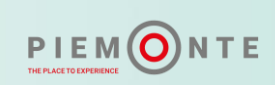

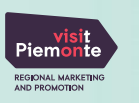

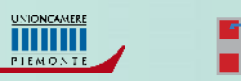

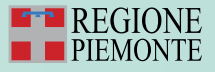

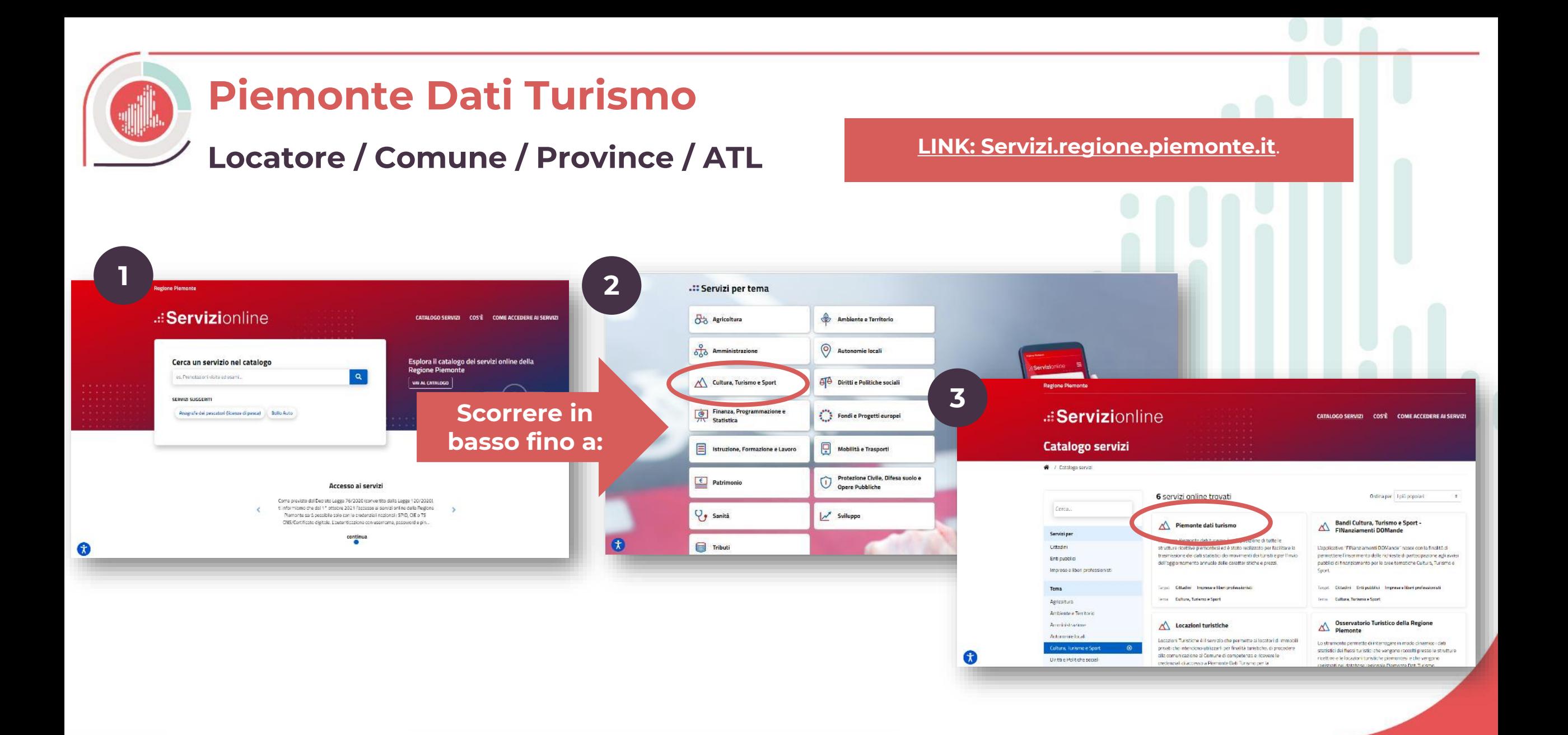

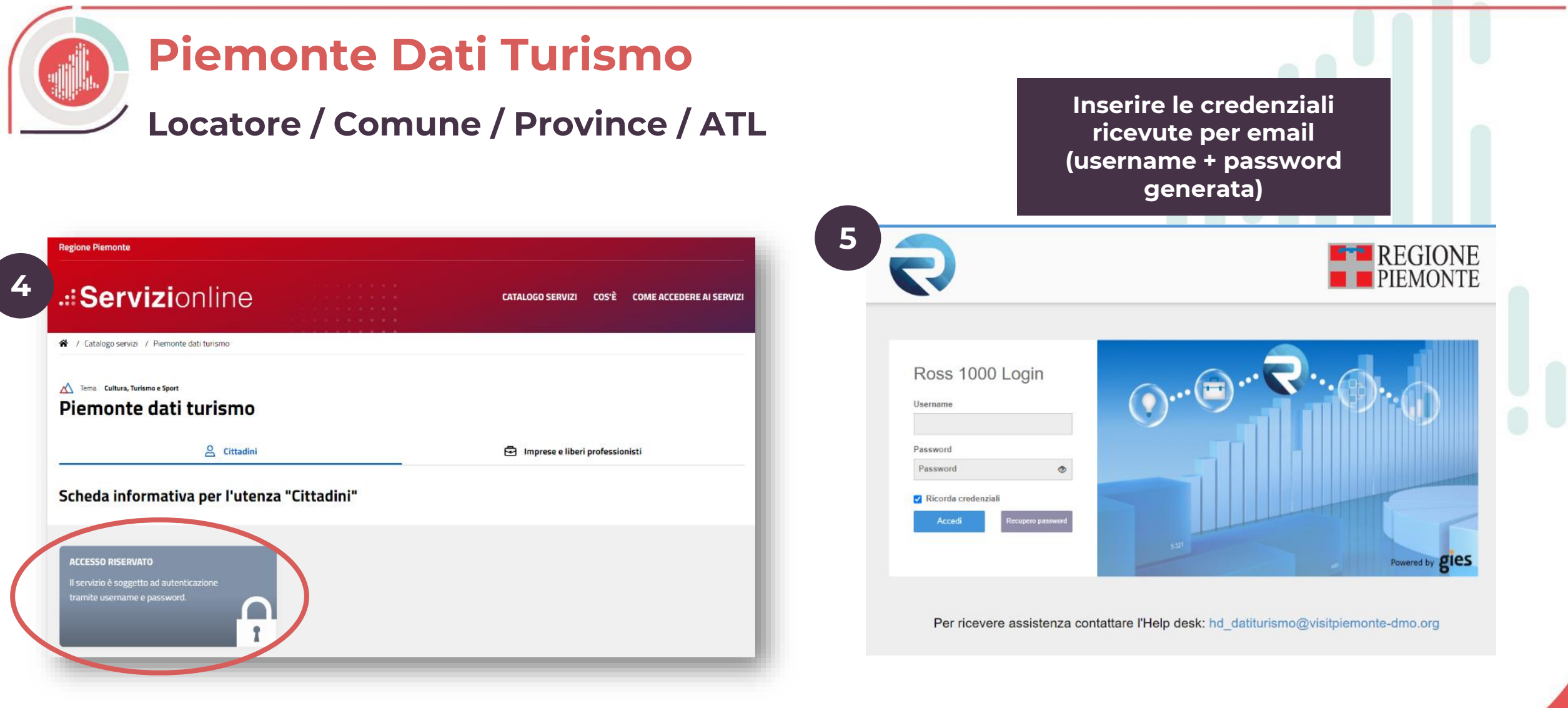

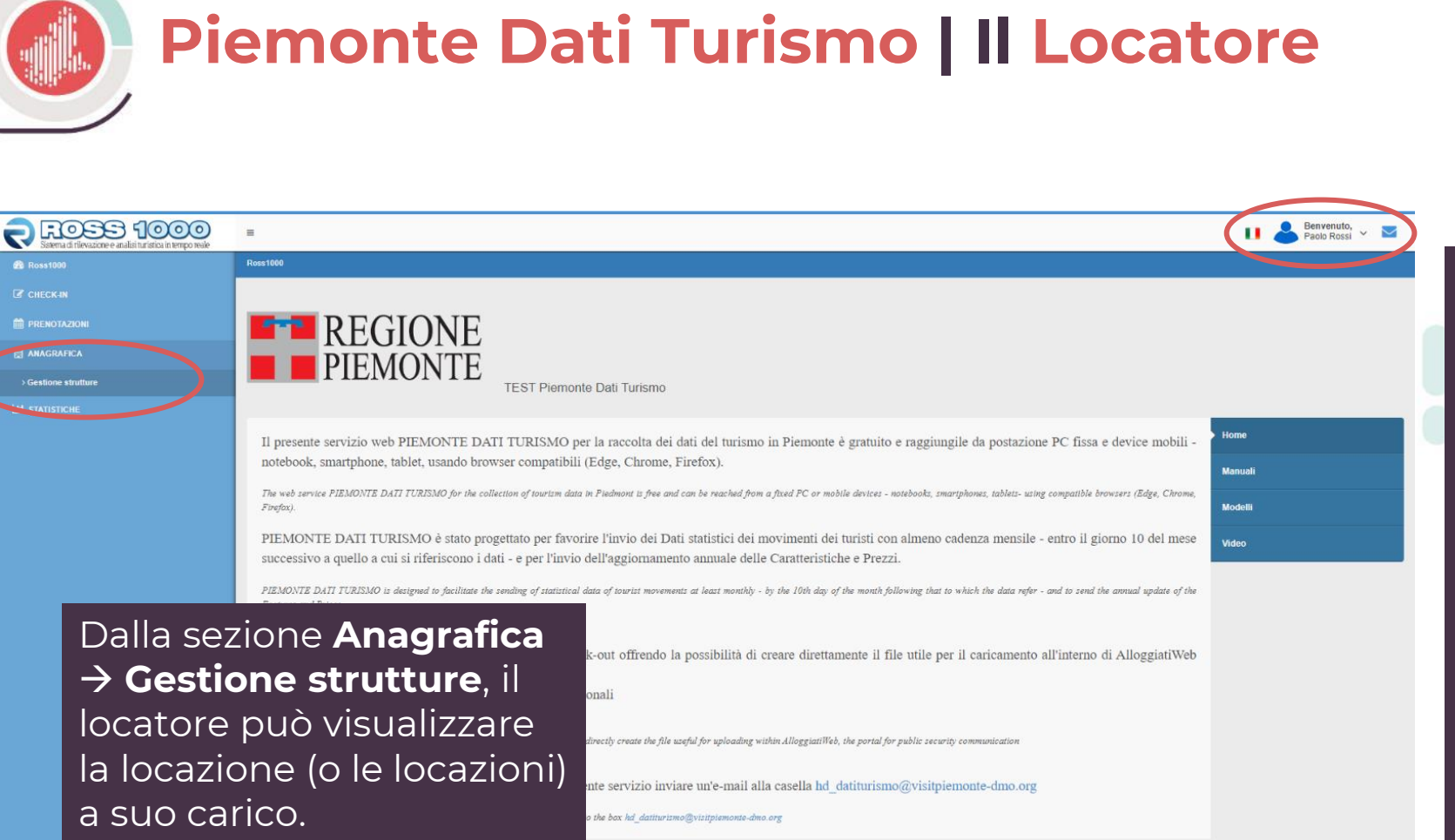

Da questa sezione, selezionando la locazione di interesse, è possibile:

- Visualizzare tutte le **informazioni** riguardati il **locatore** e **scaricare l'allegato H** contenente tutte le informazioni di dettaglio, compreso il codice **CIR**;
- Visualizzare tutte le **informazioni** riguardanti la **locazione**.

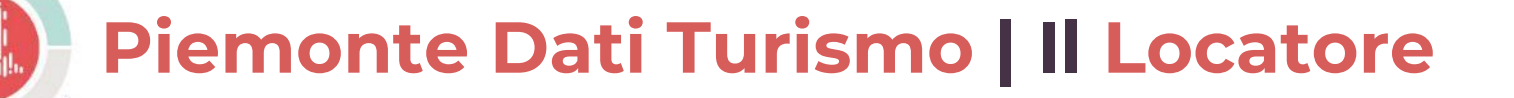

**Trasmissione movimenti turistici su Piemonte Dati Turismo**

**La trasmissione mensile dei dati sul movimento dei flussi turistici è obbligatoria secondo quanto stabilito dall'articolo 5 bis della legge regionale 12 del 5 marzo 1987**.

*oppure*

All'interno della piattaforma **Piemonte Dati Turismo**, nella sezione del menu di sinistra **Check – In** → **Registra ospite**, **registrare manualmente** gli ospiti presenti compilando i campi richiesti.

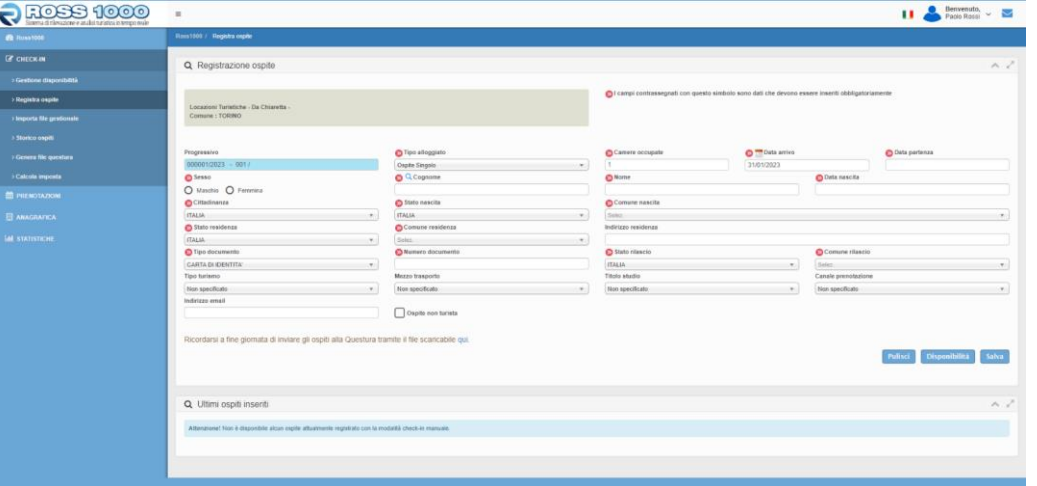

#### **MODALITÀ CHECK IN IMPORT FILE GESTIONALE**

All'interno della piattaforma **Piemonte Dati Turismo**, nella sezione del menu di sinistra **Check – In** → **Importa file gestionale**, **selezionare il file da importare** (generato dal proprio software gestionale).

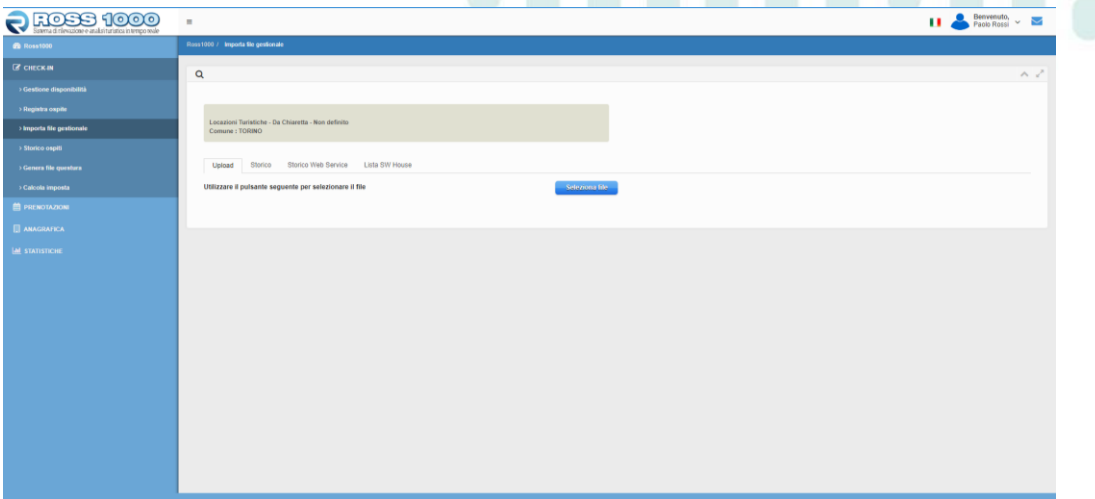

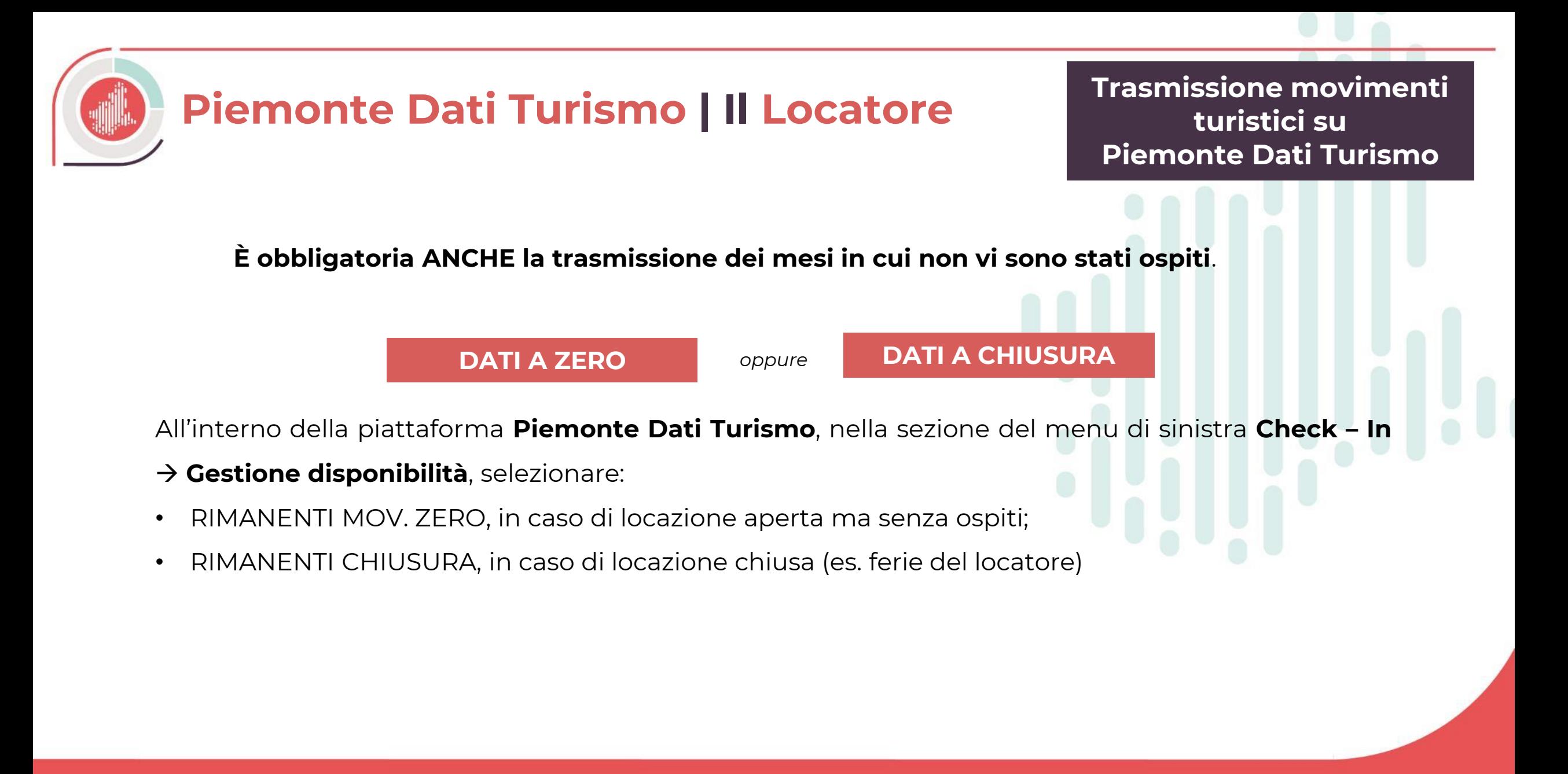

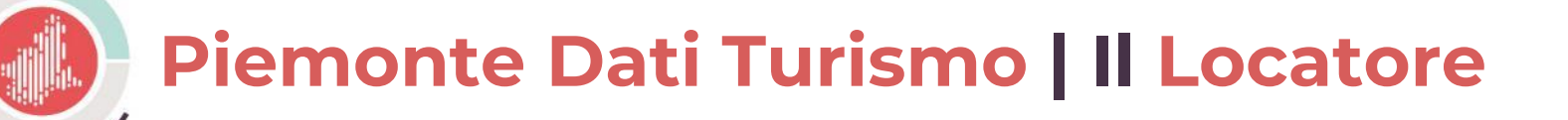

**Trasmissione movimenti turistici su Piemonte Dati Turismo**

**INTEROPERABILITA' CON WEB ALLOGGIATI - INVIO DATI DI PUBBLICA SICUREZZA**

**Piemonte Dati Turismo** permette di inviare i dati giornalieri direttamente alla questura in due modalità:

- 1. Dal menù a sinistra, sotto **Check in** → **Genera file questura**. Il file che viene generato potrà essere importato all'interno della piattaforma Alloggiati Web.
- 2. Dal menù a sinistra, sotto **Check in** → **Genera file questura**. Il file che viene generato potrà essere inviato tramite il servizio di web service, cliccando poi su *Upload.*

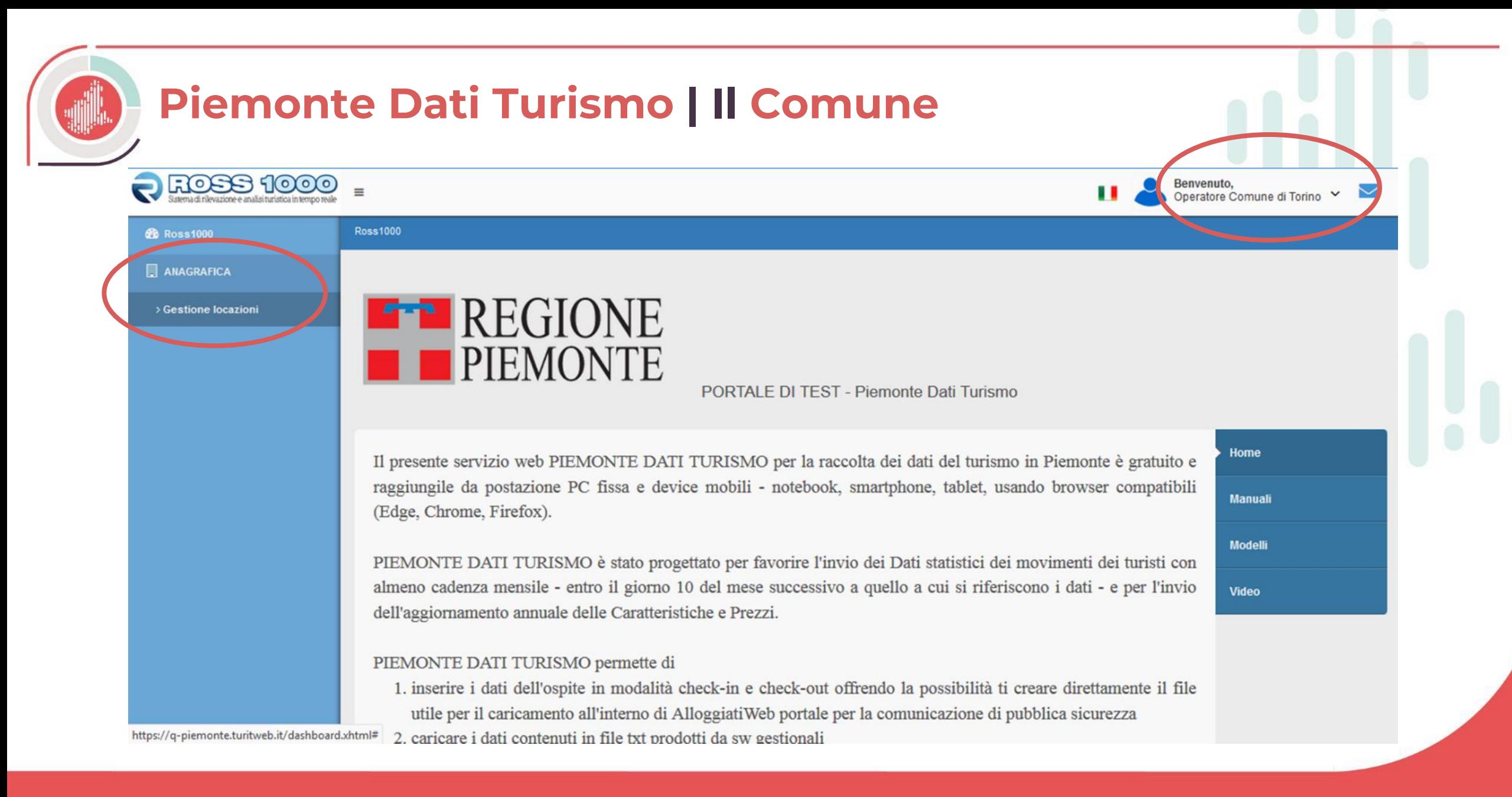

27

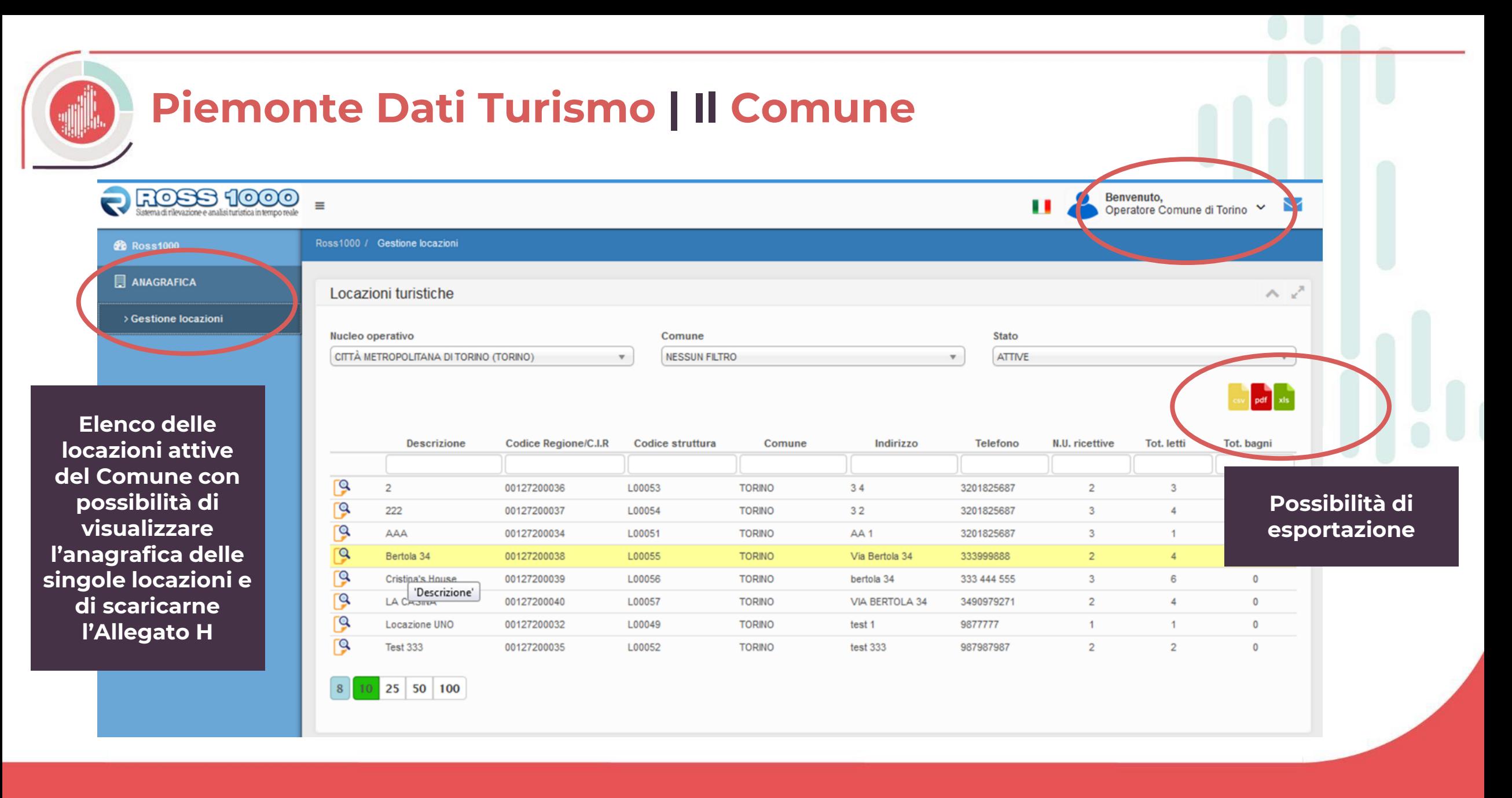

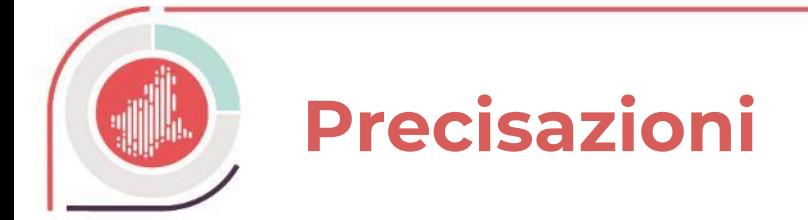

- Si invitano i Comuni a fare richiesta delle credenziali di accesso al portale Piemonte Dati Turismo all'indirizzo email [hd\\_datiturismo@visitpiemonte-dmo.org](mailto:hd_datiturismo@visitpiemonte-dmo.org) fornendo un nominativo di riferimento e indirizzo email (non PEC);
- È importante che i Comuni diffondano l'informazione di invio dati statistici sul portale Piemonte Dati Turismo attraverso i canali ritenuti opportuni.

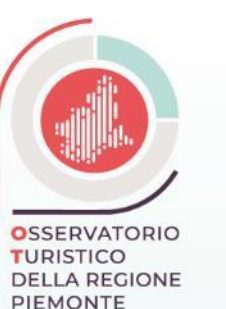

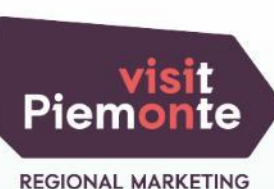

**AND PROMOTION** 

Per assistenza sull'utilizzo del portale Piemonte Dati Turismo, contattare il servizio di Help Desk all'indirizzo mail hd\_datiturismo@visitpiemonte-dmo.org

> **Visit Piemonte** Regional Marketing and Promotion Via Bertola 34 | 10122 Torino | Italy

www.visitpiemonte.org www.visitpiemonte-dmo.org

P.IVA 09693360019